Photoshop Cc 2015 Free Download Full Version With Crack 32 Bit [BEST]

Installing Adobe Photoshop and then cracking it is easy and simple. The first step is to download and install the Adobe Photoshop software on your computer. Then, you need to locate the installation.exe file and run it. Before you run this file, you need to locate the patch file and copy it to your computer. The patch file is usually available online, and it is used to unlock the full version of the software. Once the patch file is copied, you need to run it and then follow the instructions on the screen. After the patching process is complete, you will have a fully functional version of the software. Just remember, cracking software is illegal and can be punished by law, so use it at your own risk.

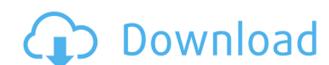

If you want to become a good writer, sometimes you have to think like a writer, not a computer programmer. I realized today that I was guilty of not absorbing the information I received say five years ago, or one week ago, or 48 hours ago. Its message was very clear: it was time to upgrade to this latest version of Lightroom and possibly make it a permanent part of my Adobe product mix. I had already purchased Lightroom 5 from December, but I now realize that I let the new version of Photoshop lapse. I believe that my preference for Lightroom has gone up in the opposite direction to the one the Internet has for FileMaker. The latter may be overhyped, but FileMaker is quite a good program. Lightroom, however, is a powerhouse. It's like a glossy Windows program that is only available online. It's a very powerful program and easy to use. Maybe I'm being unfair, because this is a very powerful program, but it's still a program. All these years I have used a complete set of portable applications. Lightroom has given me a permanently connected PC, and perhaps that's a limitation of the program, not a fault with Lightroom itself. Adopting Lightroom means I am not only adopting Photoshop Elements, which is a free, limited program, but I am also acquiring an electronic version of the Photoshop CS series. This is certainly the first time I have ever owned five versions of the same image-editing application. In other words, Photoshop 6, 7, 8, 9, and now the newest version of the program. That suggests that I plan to use Lightroom, Photoshop and Photoshop Elements for quite some time. I can't help it, I'm addicted. I have been an early adopter of digital imaging technology and tools, and people often say, "Photoshop is the industry standard," but as you can see, it's not like that! Adobe is a software company, like all of the major players in the consumer software market. That means that the consumer application is the most valuable part of its software business, which has been a part of the software world for decades. In

## Download free Photoshop CC 2014Product Key Full For Windows 2023

Well, back to the beginning of our series with **Adobe Photoshop CS6: An Introduction**. In the first of many short tutorials we launched today we hope we will get to inspire you to explore the landscape of this powerful, robust graphics editing application. The foundational application of the Adobe Suite, Photoshop is the preferred tool for many graphic designers. Excellent for image manipulation, retouching and creating logos, etc. it is a photoshop freebie. It is a quite powerful tool with an extensive and well-documented library of tutorials and online forums, that cover all the areas of graphic design. But this application is time-consuming and may not be the right tool for illustrators or photographers. **Where To Find It:** Adobe Photoshop - It's the world's leading, most powerful graphics software for digital creativity. It enables you to start with complete design freedom and leverage its award-winning tools to create stunning, high-quality images and graphics. Now, if you are just having a look at Adobe Photoshop for the first time and would like help understanding how the most powerful image editor in the world works, don't fret. Below is a short intro that'll help you understand the basic processes of the program. If for some reason you do still get confused, EpicMonsta is always up to help with his 'Ask Me anything' service on the Adobe website where he performs some fantastic Google image searches and writes the results in a quick tutorial-style guide that'll help you get the most out of your Photoshop experience. 933d7f57e6

All web apps follow the same basic rules for how they are represented in each platform, such as file management or access to re-sizable toolbars. However, often there are some platform-specific behaviors that can feel out-of-place on the browser. Take for example the contrast ratio that you can set for the Adobe® PDF® Document panel. We have designed this feature with designers in mind, so you can choose which settings should be applied to this type of content. Like the other Adobe applications in this suite, Photoshop CC can be used to update and manage all of the other applications. The software is currently in Beta testing, so you shouldn't expect an all-new Photoshop design tool. The new Photoshop CC has all of the capability of the old Photoshop. This means it can still work as well as Photoshop has for a huge following of professional designers. In addition to being one of the most important image editing tools for professionals, Photoshop is also a very powerful tool for creative and independent designers. Adobe Photoshop is a major corporate force in the world of graphic design. Adobe Photoshop is also a key element in the creation of eye-catching print publications. No Web design toolkit can compare to the Adobe image editing suite. Photoshop can be used as a complete image editing tool for both creative professionals as well as anyone looking to change their images on a more casual level. For example, you can easily edit RAW photos and DVD images, work with video, and even give your images a slideshow effect using Photoshop as a graphic design tool.

free download photoshop cs6 full version 32 bit photoshop torrentz2 free download 32 bit topaz labs photoshop free full version download 32 bit adobe photoshop cc full version free download utorrent 32 bit adobe photoshop cs6 32 bit free download utorrent portraiture plugin for photoshop cs3 free download 32 bit nik collection for photoshop cc free download 32 bit photoshop cc free download full version no trial 32-bit imagenomic portraiture plugin for photoshop cs3 free download 32 bit imagenomic portraiture free download photoshop cs3 32 bit

Adobe Camera RAW is a large collection of computer-based tools used by very experienced designers. It helps to reduce the time it takes to convert RAW photos to editable JPEG files. The results are pleasantly surprising. Adobe Lightroom offers a powerful image editing tool with an intuitive workflow, similar to Adobe Camera RAW. Adobe Photoshop is packed with creativity-enhancing features. The basic tools include drawing, photo editing and graphic creation. However, you can purchase more options that expand these capabilities. Photoshop Touch is a creative suite specifically designed to be used on mobile devices, and it works on both Android and iOS platforms. Photoshop is a full-featured and powerful application that can dramatically improve your photos and videos. The professional version is packed with powerful features, but you can use Photoshop Elements, which has a limited set of features, to save you some money. The personal version of Photoshop Elements is ideal for hobbyists and casual users who aren't in the market for a full-featured application. Photoshop is the most advanced selection of editing tools available, with features you won't find in any other picture editing application. This powerful program includes tools that can create sophisticated collages, retouch images, dream up custom backgrounds and make changes to existing photos. The best version of Photoshop is the one available in the pro version, but you can also get a personal subscription to the same software.

Now that you have a basic knowledge about Photoshop Adobe CC 2014, it is time to explore the core features of this program. These features are the most important, helpful, and powerful tools that we will discuss in this book. If you have been using any other version of Photoshop, you will be able to use this knowledge while working on Photoshop CC 2014 with ease. Let's start your exploration of Photoshop CC 2014 by exploring the tools available in this software. It includes the following tools: Online Help, Photoshop CC Home, Digital Classroom and Application Menu. If you often notice errors while working on various tasks, the Photoshop Error Recovery dialog box is available in your menu bar. It can detect and then fix some of the problems that you may face when working on any Photoshop CC 2014 ships with a new Content Aware Smart Brush tool. This tool lets you easily and easily select the specific areas of your photo, which have a combination of light and dark colors. This tool offers a variety of ready to use brush strokes to help you get even more out of your photos—and this tool also makes it easy to get rid of unwanted areas in your photo. Photoshop CC 2014 includes the Content-Aware Replacement feature. This feature lets you to combine photos by replacing an area with the content from other areas of the image. In other words, you can easily remove content from one image, and add it to another content, and expand it over the existing area.

https://techplanet.today/post/exclusive-all-in-one-video-downloader-tik-tok-facebook-instagram-whatsapp-twitter-vimeo-admob-onesign-patched https://techplanet.today/post/atk-hairy-mariam-all-51-sets-upd https://techplanet.today/post/descargar-contpaq-i-2012-gratis-con-crack-install https://techplanet.today/post/solucionario-de-curso-de-fisica-moderna-virgilio-acosta320-extra-quality https://techplanet.today/post/senorita-non-stop-dandiya-2014-mp3-vbr-320kbps https://techplanet.today/post/kirtu-com-username-password-rapidshare-link https://techplanet.today/post/geng-pengembaraan-bermula-720p-or-1080p-top https://techplanet.today/post/autocad-electrical-2008-x64-keygen-new-keygen-new https://techplanet.today/post/matlab-r2012b-free-download-with-44-verified

https://techplanet.today/post/r-vision-trail-lite-owners-manual

https://wkib.de/wp-content/uploads/2022/12/3d-Photoshop-Software-Free-Download-NEW.pdf

The new features of Photoshop that are coming would include the use of GPU for faster load times and larger file size, improved web browser experience, and superior file previews. Another new feature that was recently announced from Adobe is the Truthful Retouch, which is targeted at bloggers and other participants of research. This would make the entire work of beauty enhancing the image much easier. Other features that will be in part of Photoshop include machine intelligence that would allow users to instantly interact with images and directly apply smart filters. In addition, Photoshop is supporting a new opening system called The Layers System. It is an industry standard tool for handling of bitmap image formats. Photoshop is able to edit JPEG, TIFF, EPS, PNG, GIF, and PSD files. Photoshop can handle the multimedia files such as AVI, MOV, MP,WebM, and MKV. The ability to edit all multimedia file formats makes Photoshop a multimedia-capable **image editing software.** When an image has been processed or resized, a filing extension is added to the name of the original file. The main purpose of a filing extension is to easily differentiate a processed image from the original. For example, a file named "**file.pdf**" would become "**file.pdf**" after processing, because Adobe Photoshop automatically adds the "**.pdf**" file extension to the original file. However, if the original file name ends with the file extension, Photoshop would be unable to distinguish the file. To address this issue, Photoshop offers the "**file.psd**" file extension.

https://www.ronenbekerman.com/wp-content/uploads/2022/12/armilat.pdf
https://www.webcard.irish/photoshop-3d-effect-plugin-free-download-free/
http://quitoscana.it/wp-content/uploads/2022/12/melecam.pdf
https://ourlittlelab.com/photoshop-3d-font-style-download-work/
https://dincampinginfo.dk/wp-content/uploads/2022/12/georbra.pdf
https://www.webcard.irish/wp-content/uploads/2022/12/Photoshop-CC-2018-Version-19-Download-With-Key-MacWin-New-2022.pdf
https://silent-arts.com/adobe-photoshop-2022-download-torrent-hack-latest-update-2023/
https://479459.a2cdn1.secureserver.net/wp-content/uploads/2022/12/Adobe-Photoshop-70-Download-For-Pc-Windows-7108-32-NEW.pdf?time=1671813239
https://ebookngo.com/2022/12/23/3d-sphere-photoshop-download-repack/

Most of the required features have been integrated in the latest version of Photoshop, which is CS6. Photoshop has gotten a new look. It has more associated features and shortcuts are completely redesigned. The interface has a new look and feel with some new icons and tweaks to make the whole interface more responsive and easier to use. This is probably a modern UI. So regardless of which version of Photoshop is installed, users will be able to use this interface without any modifications. It has a new zoom functionality. The zoom controls have now been relocated to the left of the tool window. You can either use the crop/zoom pane or the zoom window to zoom up/down. The zoom pae is a small bar above the image crop portion of the tools that can be used to zoom in and out of the image. It has a new menu layout. The Photoshop menu has been redesigned and is easier to use. You can drag and drop items and move items up and down into new positions. It has a new PSD organization tab. This labeled tab is designed to help you manage your PSD files. It has new PSD icons. When you open a new PSD file, you will be able to tell if the file is a Photoshop file or. PSD file itself should have a psd extension. The icons that are used to access the different Photoshop panels are changed to fit the new custom interface. The element to be manipulated or emphasized is highlighted with a glass highlighter (we're using cabernet-red). The element is now a little bit lighter than normal. You can vary the intensity with the control panel.